### **Running ROSS Reports**

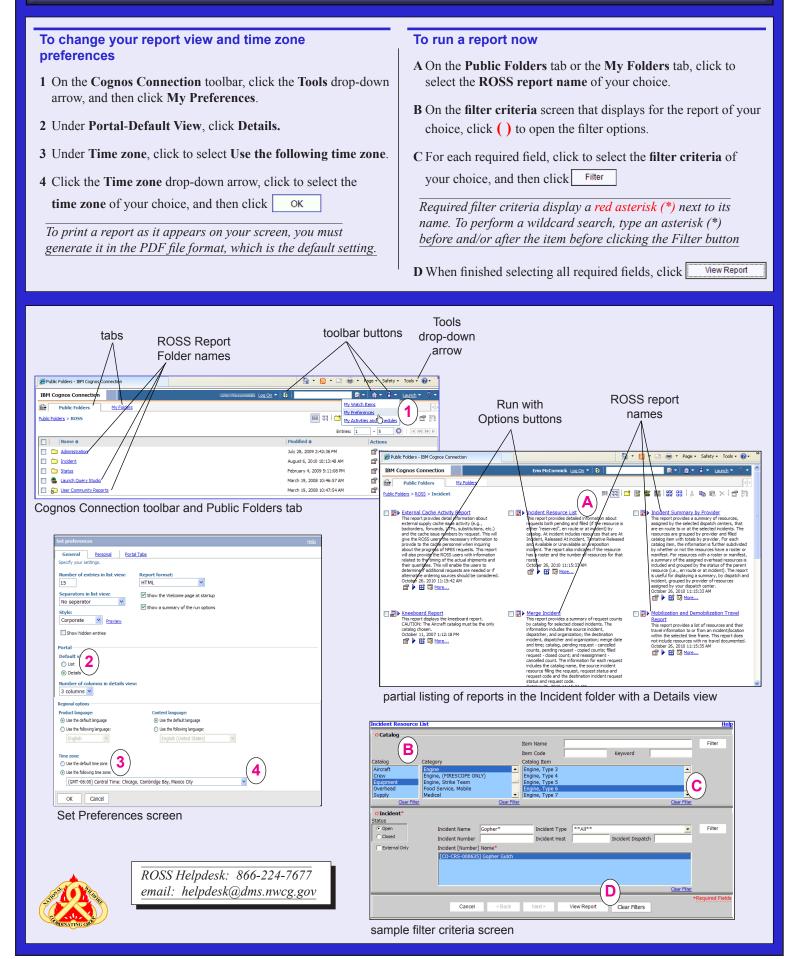

## **Printing and Saving ROSS Reports**

#### To complete filter criteria

1 On the Filter Criteria screen that displays for the report of your choice, click () to open the filter options.

Filter options may already be opened for entry.

2 For each required field, click to select the **filter criteria** of your choice, and then click Filter

*Remember, you can perform a wildcard search to narrow your filter criteria!* 

- 3 When finished selecting all required fields, click
  - View Report

#### To save a report view to My Folders in Cognos

- a Run the ROSS report of your choice, click the **Keep this** version drop-down arrow, and then click to select **Save as Report View**.
- **b** On the **Save as report view** screen, click **Select My Folders**, and then click **OK**

# To save a report to your personal computer in another format

By default, all reports are saved in the .pdf format.

A Run the report of your choice, and then click  $\blacksquare$  on the Cognos Connection toolbar, and then click to select the file format of your choice.

Saving the report in .CSV format is the best option for Excel. You can convert the report later when you open it using your particular version of MS Excel.

- B On the File Download dialog box, click Save
- C On the **Save a Copy** dialog box, save the report to the folder and file location of your choice.

*After saving your report, click* to *return to your Cognos report.* 

### To print a ROSS report

I Run the **ROSS report** of your choice in **PDF** format.

II On the Cognos Report Studio toolbar, click is or click Ctrl + P, and then complete the Print dialog box.

| Incident Re           | v List                                                                                                    |                                                                                                    |                                             | Hole                |                  |                                                                                                    |                                                                                         |                                                |                       |
|-----------------------|----------------------------------------------------------------------------------------------------|----------------------------------------------------------------------------------------------------|---------------------------------------------|---------------------|------------------|----------------------------------------------------------------------------------------------------|-----------------------------------------------------------------------------------------|------------------------------------------------|-----------------------|
| 1                     |                                                                                                    |                                                                                                    |                                             | 100                 | nt Resourc       | e List                                                                                                    |                                                                                         | 6017010                                        | Log On 👻 🏠 坑 🦉        |
| - () Catalog          | )                                                                                                    | Item Name                                                                                                    |                                             | Filter              |                  |                                                                                                    | <u>a</u>                                                                                | Geep this version 🔻 🕨 🖶 🐁 🖪                    | 🔹 📰 👻 📑 Add this repo |
| $\cup$                |                                                                                                    |                                                                                                    | Manager                                     | Filler              |                  | /1 IN 89                                                                                                    | 🔍 💿 🖲 [48.3%] • 🛛 🔬 coll                                                                | aborate • 🥒 Sign • 🛛 😸                         | View in HTML Format   |
| Catalog               | Category                                                                                                    | Item Code<br>Catalog Item                                                                                                    | Keyword                                     |                     |                  |                                                                                                    | - ( U U U                                                                               | / · · · · ·                                    | View in PDF Format    |
| Aircraft              | Engine                                                                                                    | Engine, Type 3                                                                                                    |                                             | •                   |                  |                                                                                                    |                                                                                         |                                                | View in XML Format    |
| Crew                  | Engine, (FIRESCOPE ONLY)                                                                                                    | Engine, Type 4                                                                                                    |                                             |                     |                  | Resource Ordering and S                                                                                                    |                                                                                         | View in Excel 2007 Format                      | View in Excel Option  |
| Equipment<br>Overhead | Engine, Strike Team<br>Food Service, Mobile                                                                                   | Engine, Type 5<br>Engine, Type 6                                                                                                    |                                             |                     |                  | Filter Criteria:                                                                                                    | Incident Resource List                                                                  | View in Excel 2002 Format                      |                       |
| Supply                | Medical                                                                                                    | Engine, Type 7                                                                                                    |                                             | •                   |                  | Catalog = Equipment<br>Incident = [CD-CRS-000635] Go                                                                                                    | pher Gulch                                                                              | View in Excel 2000 Single Sheet Fo             |                       |
| Clear Filt            | er <u>Clear Filt</u>                                                                                                    | <u>er</u>                                                                                                    |                                             | Clear Filter        |                  | Incident: Copher Cuich (CO-CRS)<br>DICINIT, 1978 DICINI, DATE                                                                                                    | DIGESSI LATITUDE DIGEST DESCE                                                           | Wew in Excel 2000 Format                       |                       |
| OIncident*            |                                                                                                    |                                                                                                    |                                             | ( 2                 | 2)               | Pire - Wildfire 20(20)2010 10:<br>Catalog Category Catalog Dean                                                                                                    | 13 MGT 29 49 59 N 106 04 02 W<br>Nindag Consulted Report Number Resource Autometed Name | At Institute Kels on Energy (El Energy Manfant |                       |
| Status                |                                                                                                    |                                                                                                    |                                             | Filter              |                  | Equipment Engine Engine, Type 6                                                                                                    | 6 0 1 E100E1 ENGINE - T6 - CPD - 1611<br>2 0 Pending                                    | 1 0 3<br>0 0 0                                 |                       |
| Open     Closed       | Incident Name Gopher*                                                                                                    | Incident Type **All**                                                                                                    |                                             | Filter              |                  | Total: Engine                                                                                                    | Z 1                                                                                     | 1 0 1                                          |                       |
|                       | Incident Number                                                                                                    | Incident Host                                                                                                    | Incident Dispatch                           |                     | File D           | ownload                                                                                                    |                                                                                         | 1 0 3                                          |                       |
| External Only         | Incident [Number] Name*<br>[CO-CRS-000635] Gopher Gulch                                                                       |                                                                                                    |                                             |                     | Dos              | ou want to open or s                                                                                                    | ave this file?                                                                          |                                                |                       |
|                       | [CO-CRS-000835] Gopher Guich                                                                                                  |                                                                                                    |                                             |                     |                  |                                                                                                    |                                                                                         |                                                |                       |
|                       |                                                                                                    |                                                                                                    |                                             |                     | ×                |                                                                                                    | SqwvlCw9l4ll8hsdGlsylvqCCq492~G22.xls 't Office Excel 97-2003 Works'                    |                                                |                       |
|                       |                                                                                                    | (                                                                                                    |                                             |                     |                  |                                                                                                    | ports-pr.nwcg.gov                                                                       |                                                |                       |
|                       |                                                                                                    |                                                                                                    | 3                                           | <u>Clear Filter</u> |                  |                                                                                                    |                                                                                         |                                                |                       |
|                       |                                                                                                    |                                                                                                    |                                             | *Required Fields    |                  |                                                                                                    | Dpen Save Cancel                                                                        |                                                |                       |
|                       | Cancel < Back                                                                                                    | Next > View Report                                                                                                    | Clear Filters                               |                     |                  | ways ask before opening                                                                                                    | this type of file                                                                       |                                                |                       |
|                       |                                                                                                    |                                                                                                    |                                             |                     |                  |                                                                                                    |                                                                                         | _                                              |                       |
|                       |                                                                                                    |                                                                                                    | ion •   •   = = = = = = = = = = = = = = = = | Add this report -   |                  | While files from the In                                                                                                    | ternet can be useful, some files can potentially                                        |                                                | `                     |
|                       | - 🧄 🚺 / 1 🛛 🖪 🖑 🔍 🔍                                                                                                    | 48.3% - 48.3% - 48.3%                                                                                                    | 🕂 🖶 🔂 🖪                                     | nd 🔹                | Save As          |                                                                                                    |                                                                                         |                                                | ? 🔀                   |
|                       |                                                                                                    | Save as Repo                                                                                                    | rt View                                     |                     | S.               | we in: 🞯 Desktop                                                                                                    |                                                                                         | 🖌 G 🕸 🖻                                        | ۶ 📖 •                 |
|                       | Resource Ordering and Status System Report                                                                                    | te                                                                                                    |                                             | -                   |                  | My Document                                                                                                    | s 🔊 🖓 Shortcut to ICBS-R                                                                |                                                |                       |
|                       |                                                                                                    | Incident Resource List                                                                                                    | ( <b>a</b> )~                               |                     |                  | 🛛 🕄 My Computer                                                                                                    | Shortcut to NESS                                                                        |                                                |                       |
|                       | Filter Otterla:<br>Catalog = Equipment<br>Incident = [CD-CRS-000635] Gopher Guich                                             |                                                                                                    |                                             |                     | My Rec<br>Docume | nt SMy Network F                                                                                                    | Naces 🔊 Shortcut to NESS LDAI                                                           | 2                                              |                       |
|                       |                                                                                                    |                                                                                                    |                                             |                     |                  | Adobe Frame                                                                                                    |                                                                                         |                                                |                       |
|                       | Incident: Gopher Gulch (CD-CRS-010635)<br>INCIDENT_THPE [INTIAL_DATE LATITUDE<br>Pre-Wildfre 23(20)(2021 20:53 HST 29:49:59 N | LONSITUDE INCIDENT_DESCRIPTION<br>106 04 02 W                                                                                                    |                                             |                     |                  | helpdesk arch                                                                                                    | ive 🔂 Shortcut to ROSS 2.11                                                             |                                                |                       |
|                       | Catalog Cetepory Cetalog Bern Pending Comm<br>Equipment Engine Engine, Type 5 0                                               | Iteld         Repuest Number         Resource Assignment Name         At Indent           1         E-10005         ENCINE - 16 - CRD - 1611         1 | Hob en Route<br>0 3                         |                     | Deskto           | p Development P Development P | nive0802 jip Shortcut to ROSS QRO                                                       |                                                |                       |
|                       | Tanii Engine 2                                                                                                    | 0 Pending 0<br>1 1                                                                                                    | 0 0                                         |                     |                  | Old_Scanner                                                                                                    | Shortcut to ROSS v28                                                                    |                                                |                       |
|                       | Total: Epulpment 2<br>Report Total: 2                                                                                         | 5 5<br>5 5                                                                                                    |                                             |                     |                  | Canner appli                                                                                                    | entine filos                                                                            |                                                |                       |
|                       |                                                                                                    |                                                                                                    | ( ] )                                       |                     | My Docum         | ents USFS_FINAL-                                                                                                    |                                                                                         |                                                |                       |
|                       |                                                                                                    |                                                                                                    | $\bigcirc$                                  |                     |                  | Shortcut to B                                                                                                    |                                                                                         |                                                |                       |
|                       |                                                                                                    |                                                                                                    |                                             |                     |                  | Shortcut to er                                                                                                    |                                                                                         | $\sim$                                         |                       |
|                       |                                                                                                    |                                                                                                    |                                             |                     | My Comp          | .ter                                                                                                    |                                                                                         | ( )                                            |                       |
|                       |                                                                                                    |                                                                                                    |                                             |                     | e 1              | L                                                                                                    |                                                                                         |                                                |                       |
|                       |                                                                                                    |                                                                                                    |                                             |                     |                  | File name:                                                                                                    | Incident Resources equipment Gopher Gulo                                                | Hixls                                          | Save                  |
|                       |                                                                                                    |                                                                                                    |                                             |                     | My Netw<br>Disco | ork Save as type:                                                                                                    | Microsoft Office Excel 97-2003 Worksheet                                                |                                                | Cancel                |
| Save as               | report view                                                                                                    |                                                                                                    | Help X                                      |                     |                  |                                                                                                    |                                                                                         |                                                |                       |
|                       | name and location for this entry. A report view shar                                                                          | on the same report specification as the                                                                                                    |                                             |                     |                  |                                                                                                    |                                                                                         |                                                |                       |
|                       | name and location for this entry. A report view share                                                                         | es ure same report specification as the source                                                                                                    | report.                                     |                     |                  |                                                                                                    |                                                                                         |                                                |                       |
| Name:                 | t View of Incident Resource List                                                                                              |                                                                                                    |                                             | ¥.                  | The Di           | in hutton                                                                                                    | returns you to th                                                                       | a scraan whara                                 | VOU                   |
|                       | 2                                                                                                    |                                                                                                    |                                             |                     |                  |                                                                                                    | returns you to the                                                                      |                                                | you                   |
| Locatio               | ·····                                                                                                    | \                                                                                                    |                                             |                     | entered          | d the filter                                                                                                    | r criteria for your                                                                     | report.                                        |                       |
| Select a              | nother location Select My Folders                                                                                             | )                                                                                                    |                                             |                     |                  |                                                                                                    | -                                                                                       | •                                              |                       |
|                       |                                                                                                    | /                                                                                                    |                                             |                     | 🗧 🤄 The Re       | eturn butte                                                                                                    | on returns you to                                                                       | the previous re                                | eport listina.        |
| OK                    | Cancel                                                                                                    |                                                                                                    |                                             |                     |                  |                                                                                                    |                                                                                         | P                                              |                       |
|                       |                                                                                                    |                                                                                                    |                                             |                     | L                |                                                                                                    |                                                                                         |                                                |                       |
|                       |                                                                                                    |                                                                                                    |                                             |                     |                  |                                                                                                    |                                                                                         |                                                |                       |

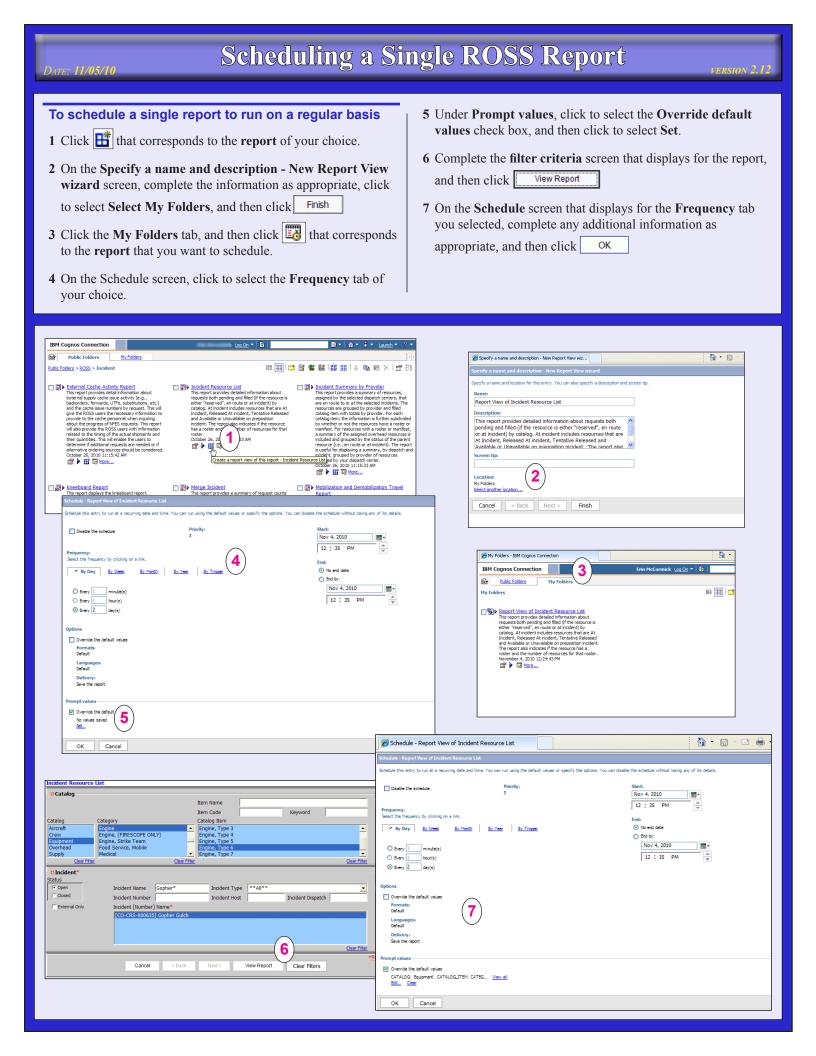

## **Scheduling Multiple ROSS Reports**

### To schedule multiple reports to run on a regular basis

- 1 On the Cognos Connection toolbar, click 📓
- 2 On the Specify a name and description New Report View wizard screen, complete the information as appropriate, click to select Select My Folders, and then click Next >
- 3 On the Select the steps New Job wizard, click Add.
- 4 Click to select the **reports** you want to schedule, and then click →

If appropriate, navigate to the Public Folders and add those to your list!

5 When finished adding all the reports you want to schedule,

click

OK

- 6 On the New job wizard screen, set the Options and prompt values for each report as appropriate.
- 7 Under Submission of steps, click to select the option of your choice, and then click Next >
- 8 On the Select an action job screen, click to select save and schedule, and then click Finish
- **9** On the **Schedule** screen, click to select the **Frequency** tab of your choice.

10 On the Schedule screen that displays for the Frequency tab you selected, complete any additional information as appropriate, and then click OK

| 😢 🔻 🛿 🕐 (O unread) Yahool Mail, erini 🔮 Google 🏉 Public Folders - IBM Cogn 🗴 🏠 🔹 🔂 🔹 🖾 🖷 🍷 Page •                                                                                                    | Safety • Tools • 😥 • **                                                                                                    |
|----------------------------------------------------------------------------------------------------|----------------------------------------------------------------------------------------------------|
| IBM Cognos Connection Erin McCormick Log On V D                                                                                                    | Specify a name and location for this entry. You can also specify a description and screen tip.                                                                                                    |
| Dublic Folders                                                                                                    | Name:                                                                                                    |
| ALL CLARKER STORES III III 11 III 11 IIIII 11 IIII 11 IIII 11 IIII 11 IIII 11 IIII 11 IIII 11 IIII 11 IIII 11 IIII 11 IIII 11 IIII 11 IIII 11 IIII 11 IIII 11 IIII 11 IIII 11 IIII 11 IIII 11 IIII 11 IIII 11 IIII 11 IIII 11 IIII 11 IIII 11 IIII 11 IIII 11 IIIII 11 IIIII 11 IIIII 11 IIIIII                                                                                                    | Daily report for Gopher Gulch Incident                                                                                                    |
|                                                                                                    | Description:                                                                                                    |
| Administration                                                                                                    | list of reports                                                                                                    |
| July 28, 2009 2:42:36 PM August 6, 2010 10:13:48 AM February 4, 2009 5:11:08 PI                                                                                                    | M                                                                                                    |
|                                                                                                    | · · · · · · · · · · · · · · · · · · ·                                                                                                    |
| Select the steps - New Job wizard                                                                                                    | Help X                                                                                                    |
| Select the entries to include as steps of this job and the options to use when this entry runs.                                                                                                    |                                                                                                    |
| Steps:                                                                                                    | Location: (2)                                                                                                    |
| Implementation of the second second sec | Select another location Select My Folders                                                                                                    |
|                                                                                                    |                                                                                                    |
|                                                                                                    | Cancel < Back Next > Finish                                                                                                    |
| No entries.                                                                                                    |                                                                                                    |
|                                                                                                    |                                                                                                    |
| Addy Remove Modify the sequence Reset to                                                                                                    | o default value                                                                                                    |
| Submission of steps:                                                                                                    | Select the steps - New Job wizard 100 X                                                                                                    |
| Submitting steps in sequence implies that a step is submitted only upon completion of the step before it.                                                                                                    | Safest the endine to include an integr of this job and the options to use when this entry num. Steps                                                                                                    |
| All at once     In sequence                                                                                                    | Interview of the second second s |
| Continue on error                                                                                                    | □      □ > Reput View of Incident Resource List     □ □ □ → Nerge Incident     □ □ □ → Nerge Incident     □ □ □ → Nerge Incident                                                                                                    |
|                                                                                                    | La -> Repart List With Subordinates     Default /                                                                                                    |
|                                                                                                    | Add., Seman Holfs De semanos, Sent la defait rate                                                                                                    |
| Select entries (Navigate) - New Job wizard                                                                                                    | Submission of steps:<br>Scontling steps in sequence implicities only upon completion of the step before it.                                                                                                    |
| Navigate the folders or search to find the entries to include in your job. Select the entries you dick the arrow button to update the Selected entries list.                                                                                                    | O All at orde<br>© In resource (5)                                                                                                    |
| Available entries (4) Selected entries                                                                                                    | Continue on error                                                                                                    |
| Cognos > Public Folders > ROSS > Incident                                                                                                    | Defaults for all steps:                                                                                                    |
| Entries: 1 - 12 O   ((()))                                                                                                    | Contractor or an impact<br>Select this option to specify default values for all steps of this job.                                                                                                    |
| Name                                                                                                    | State State Stat                                                                                                    |
| Indigent Resource List                                                                                                    | Run history details levels<br>Select the level of datals to seve in the run schildy completes successfully. For failed runs, the datals are seved.                                                                                                    |
| Indiant Submit Record Content     Indiant Summary by Provider                                                                                                    |                                                                                                    |
| Merge Incident                                                                                                    |                                                                                                    |
| Mobilization and Demobilization Travel Report                                                                                                    | Cancel < Back Next> Finith                                                                                                    |
| Released At Incident By Incident                                                                                                    |                                                                                                    |
| Request List With Subordinates                                                                                                    |                                                                                                    |
| Resource Order Form by Dispatch Provider                                                                                                    |                                                                                                    |
| kesources On Assignment By Provider                                                                                                    | Schedule - Daily Reports for Gopher Gulch Incident                                                                                                    |
| Tentative Release By Indident                                                                                                    |                                                                                                    |
| UTF Count Report                                                                                                    | Schedule the entry to run at a recurring date and time. You can disable the schedule without losing any of its details.                                                                                                    |
|                                                                                                    | Disable the schedule Priority: Start:                                                                                                    |
|                                                                                                    | 3 Nov 5, 2010 III -                                                                                                    |
| OK Cancel                                                                                                    | Frequency: 8 : 51 AM                                                                                                    |
|                                                                                                    | Select the frequency by clicking on a link.                                                                                                    |
|                                                                                                    | By Day By Week By Month By Year By Trigger      No end date                                                                                                    |
|                                                                                                    | O End by:                                                                                                    |
| Select an action - job                                                                                                    | © Every 1 minute(s) Nov 5, 2010 ■                                                                                                    |
| Select whether you want to run, schedule, or save only, when the wizard doses.                                                                                                    | © Every 1 hour(s) 8 : 51 AM                                                                                                    |
| Action:                                                                                                    | Every 1 day(s)                                                                                                    |
| Save and run once     Save and schedule                                                                                                    |                                                                                                    |
| Save only                                                                                                    | Steps:                                                                                                    |
|                                                                                                    | Entries: 1 - 3 🔘   ((()))                                                                                                    |
| Cancel < Back Next > Finish                                                                                                    | > Name Sum > Report View of Incident Resource List                                                                                                    |
|                                                                                                    | Incident                                                                                                    |
|                                                                                                    | Sitt With Subordinates                                                                                                    |
|                                                                                                    |                                                                                                    |
|                                                                                                    |                                                                                                    |
|                                                                                                    |                                                                                                    |